## ○取戻指示登録の操作方法

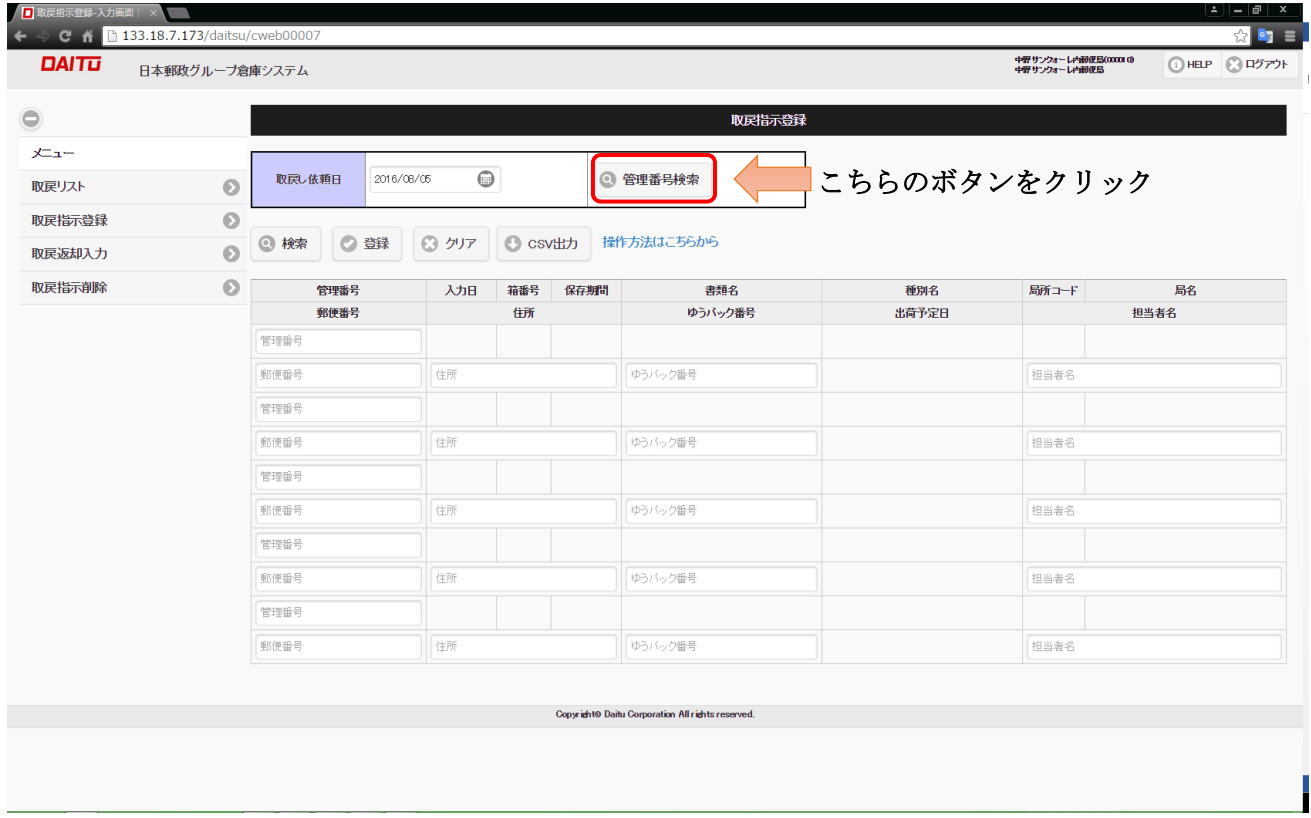

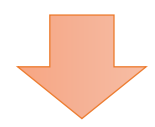

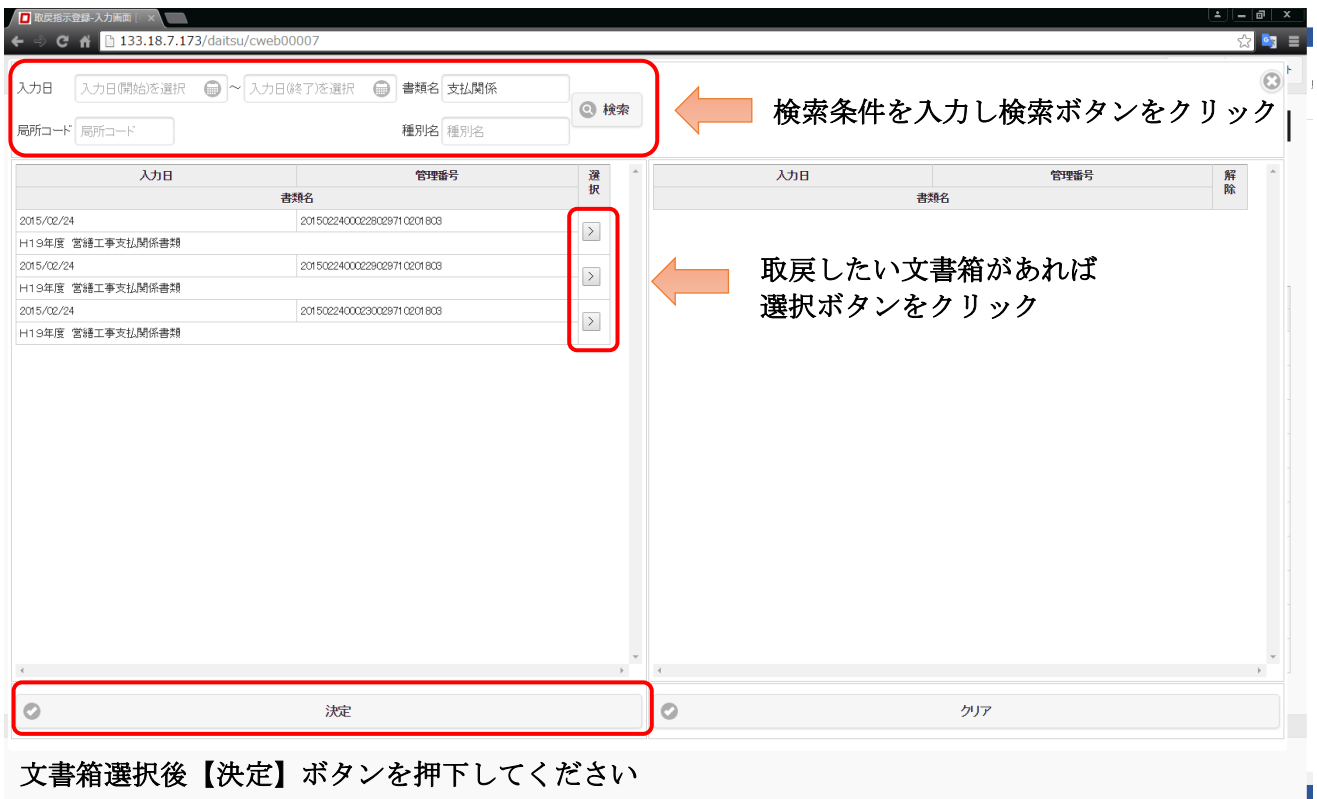

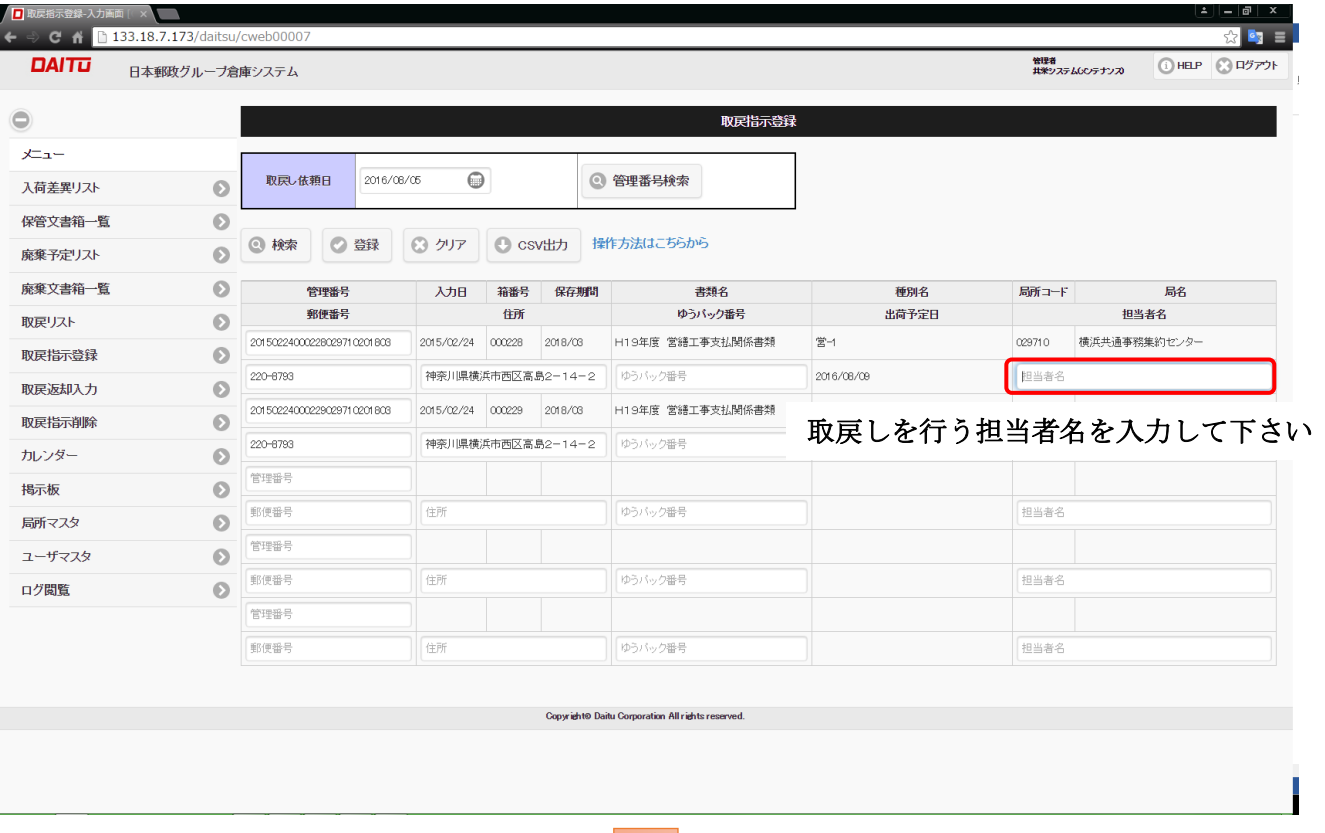

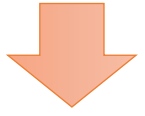

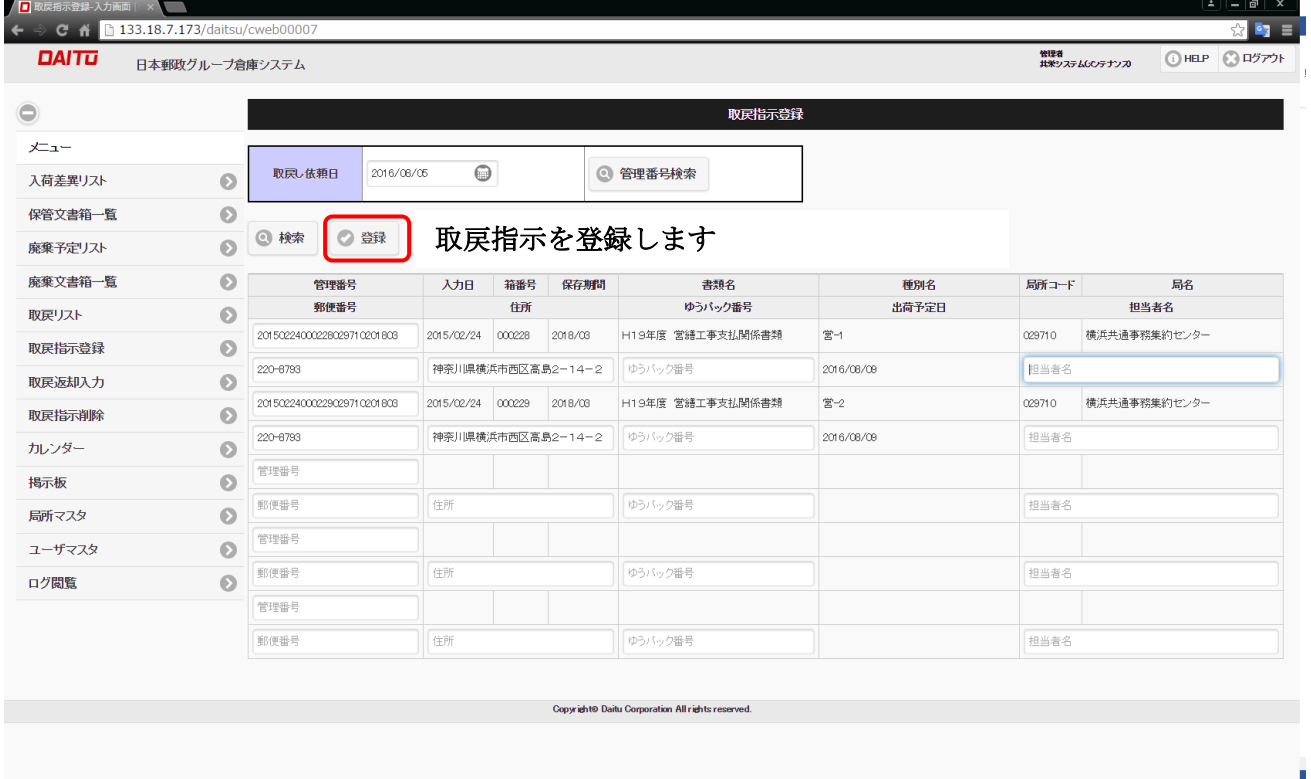